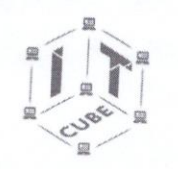

МОУ Средняя общеобразовательная школа №5 г.Балабаново»

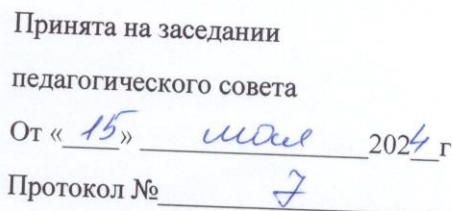

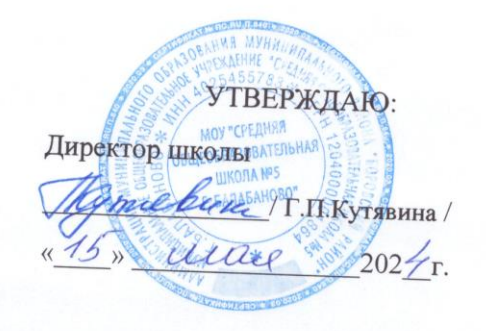

# ДОПОЛНИТЕЛЬНАЯ ОБЩЕОБРАЗОВАТЕЛЬНАЯ (ОБЩЕРАЗВИВАЮЩАЯ) ПРОГРАММА

технической направленности

ОСНОВЫ АЛГОРИТМИКИ И ЛОГИКИ

«Мой первый код»

Возраст обучающихся Срок реализации программы Количество часов в год Уровень освоения

10-11 лет  $1$  год 64 часа стартовый

г. Балабаново

2024

#### **1. ПОЯСНИТЕЛЬНАЯ ЗАПИСКА**

Данная программа составлена на основе дополнительной (общеобразовательной) программы «Основы алгоритмики и логики. Мой первый код» МКОУ «Кондровская средняя общеобразовательная школа №1» (2023 год, автор-составитель программы: Кондратьева Мария Владимировна, педагог дополнительного образования, программа опубликована на сайте «Навигатор дополнительного образования детей Калужской области»).

#### **1.1. Актуальность, педагогическая целесообразность**

В современном обществе на передний план выдвигается проблемы в обеспечении отечественными IT продуктами. Назрела необходимость создания и внедрения российских приложений и вовлечение учащихся в эту деятельность. С момента экспериментального введения информатики в начальную школу накопился значительный опыт обучения информатике младших школьников. Обучение информатике в начальной школе нацелено на формирование у младших школьников первоначальных представлений о свойствах информации, способах работы с ней, в частности с использованием компьютера. Следует отметить, что курс информатики в начальной школе вносит значимый вклад в формирование и развитие информационного компонента УУД (универсальных учебных действий), формирование которых является одним из приоритетов начального общего образования. Более того, информатика как учебный предмет, на котором целенаправленно формируются умения и навыки работы с информацией, может быть одним из ведущих предметов в формировании УУД.

Важной проблемой реализации непрерывного курса информатики является преемственность его преподавания на разных образовательных уровнях. Любой учебный курс должен обладать внутренним единством, которое проявляется в содержании и методах обучения на всех ступенях обучения. Структура курса, его основные содержательные линии должны обеспечивать эту целостность.

Поэтому предполагается, что содержательные линии обучения информатике в начальной школе соответствуют содержательным линиям изучения предмета в основной школе, но реализуются на пропедевтическом уровне. По окончании обучения учащиеся должны демонстрировать сформированные умения и навыки работы с информацией и применять их в практической деятельности и повседневной жизни.

Авторы УМК делают попытку выстроить многоуровневую структуру предмета «Информатика», который бы рассматривался как систематический курс, непрерывно развивающий знания школьников в области информатики и информационнокоммуникационных технологий. Авторы подчеркивают необходимость получения школьниками на самых ранних этапах обучения представлений о сущности информационных процессов. Информационные процессы рассматриваются на примерах передачи, хранения и обработки информации в информационной деятельности человека, живой природе, технике.

В процессе изучения информатики в начальной школе формируются умения классифицировать информацию, выделять общее и особенное, устанавливать связи, сравнивать, проводить аналогии и др. Это помогает ребенку осмысленно видеть окружающий мир, более успешно в нем ориентироваться, формировать основы научного мировоззрения.

Предлагаемый курс информатики опирается на основополагающие принципы общей дидактики: целостность и непрерывность, научность в сочетании с доступностью, практика - ориентированность в сочетании с развивающим обучением. В части решения приоритетной задачи начального образования — формирования УУД — формируются умения строить модели решаемой задачи, решать нестандартные задачи. Развитие творческого потенциала каждого ребенка происходит при формировании навыков планирования в ходе решения различных задач.

Во 2 классе дети учатся видеть окружающую действительность с точки зрения информационного подхода. В процессе обучения в мышление и речь учеников постепенно вводятся термины информатики (источник/приемник информации, канал связи, данные и др.). Школьники изучают устройство компьютера, учатся работать с электронными документами.

В 3 классе школьники изучают представление и кодирование информации, ее хранение на информационных носителях. Вводится понятие объекта, его свойств и действий с ним. Дается представление о компьютере как системе. Дети осваивают информационные технологии: технологию создания электронного документа, технологию его редактирования, приема/передачи, поиска информации в сети Интернет. Учащиеся знакомятся с современными инструментами работы с информацией (мобильный телефон, электронная книга, фотоаппарат, компьютер и др.), параллельно учатся использовать их в своей учебной деятельности. Понятия вводятся по мере необходимости, чтобы ребенок мог рассуждать о своей информационной деятельности, рассказывать о том, что он делает, различая и называя элементарные технологические операции своими именами.

В 4 классе рассматриваются темы «Мир понятий» и «Мир моделей», формируются представления учащихся работе с различными научными понятиями, также вводится понятие информационной модели, в том числе компьютерной. Рассматриваются понятия исполнителя и алгоритма действий, формы записи алгоритмов. Дети осваивают понятие управления собой, другими людьми, техническими устройствами (инструментами работы с информацией), ассоциируя себя с управляющим объектом и осознавая, что есть объект управления, осознавая цель и средства управления. Школьники учатся понимать, что средства управления влияют на ожидаемый результат, и что иногда полученный результат не соответствует цели и ожиданиям.

В процессе осознанного управления своей учебной деятельностью и компьютером школьники осваивают соответствующую терминологию, грамотно выстраивают свою речь. Они учатся узнавать процессы управления в окружающей действительности, описывать их в терминах информатики, приводить примеры из своей жизни.

Школьники учатся видеть и понимать в окружающей действительности не только ее отдельные объекты, но и их связи и отношения между собой, понимать, что управление это особый, активный способ отношений между объектами. Видеть отношения между объектами системы — это первый активный шаг к системному взгляду на мир. А это, в свою очередь, способствует развитию у учащихся начальной школы системного мышления, столь необходимого в современной жизни наряду с логическим и алгоритмическим. Логическое и алгоритмическое мышление также являются предметом целенаправленного формирования и развития в 4 классе с помощью соответствующих заданий и упражнений.

#### **1.2. Направленность программы**

Дополнительная общеобразовательная общеразвивающая программа «Мой первый код» имеет техническую направленность и разработана для детей 10-11 лет. Программа направлена на формирование и развитие математической логики. Программа предназначена для использования в системе дополнительного образования детей.

#### **1.3. Отличительные особенности**

Научность. Этот принцип предопределяет сообщение обучаемым только достоверных, проверенных практикой сведений, при отборе которых учитываются новейшие достижения науки и техники.

Доступность. Предусматривает соответствие объема и глубины учебного материала уровню общего развития учащихся в данный период, благодаря чему, знания и навыки могут быть сознательно и прочно усвоены.

Связь теории с практикой. Обязывает вести обучение так, чтобы обучаемые могли сознательно применять приобретенные ими знания на практике.

Воспитательный характер обучения. Процесс обучения является воспитывающим, ученик не только приобретает знания и нарабатывает навыки, но и развивает свои способности, умственные и моральные качества.

Сознательность и активность обучения. В процессе обучения все действия, которые отрабатывает ученик, должны быть обоснованы. Нужно учить, обучаемых, критически осмысливать, и оценивать факты, делая выводы, разрешать все сомнения с тем, чтобы процесс усвоения и наработки необходимых навыков происходили сознательно, с полной убежденностью в правильности обучения. Активность в обучении предполагает самостоятельность, которая достигается хорошей теоретической и практической подготовкой и работой педагога.

Наглядность. Объяснение техники сборки робототехнических средств на конкретных изделиях и программных продукта. Для наглядности применяются существующие видео материалы, а также материалы своего изготовления.

Систематичность и последовательность. Учебный материал дается по определенной системе и в логической последовательности с целью лучшего его освоения. Как правило этот принцип предусматривает изучение предмета от простого к сложному, от частного к общему.

Прочность закрепления знаний, умений и навыков. Качество обучения зависит от того, насколько прочно закрепляются знания, умения и навыки учащихся. Не прочные знания и навыки обычно являются причинами неуверенности и ошибок. Поэтому закрепление умений и навыков должно достигаться неоднократным целенаправленным повторением и тренировкой.

Индивидуальный подход в обучении. В процессе обучения педагог исходит из индивидуальных особенностей детей (уравновешенный, неуравновешенный, с хорошей памятью или не очень, с устойчивым вниманием или рассеянный, с хорошей или замедленной реакцией, и т.д.) и опираясь на сильные стороны ребенка, доводит его подготовленность до уровня общих требований.

#### **1.4. Адресат программы**

Программа рассчитана на учащихся 10-11 лет. Группы 1 года обучения формируются из расчета – до 12 человек.

#### **1.5. Объем программы**

Общее количество часов – 64 часа.

#### **1.6. Образовательный форматы**

Занятия проводятся 1 раза в неделю по 2 академических часа с перерывом 10-15 минут.

- фронтальная со всей группой;
- индивидуальная самостоятельная работа учащегося над проектом под руководством и с консультацией педагога;
- групповая если над одним проектом работают несколько человек.

Занятия проходят в следующей форме:

- Разбор новой темы;
- Обсуждение и совместное решение задач по новой теме;
- Диагностика усвоения материала предыдущей темы;
- Дистанционная поддержка при решении задач вне учреждения.

#### **1.7. срок освоения программы**

Программа рассчитана на 1 год. Программа реализуется в очной форме, в том числе с возможностью использования дистанционных образовательных технологий и электронного обучения.

#### **1.8. уровень освоения программы**

Учащиеся принимают участие в соревнованиях по олимпиадному программированию городского, регионального и международного уровня.

Также подведение итогов проходит в виде зачѐтов, проходящих по пройденным темам, несколько раз в учебном году. В конце учебного года учащиеся пишут итоговый зачѐт.

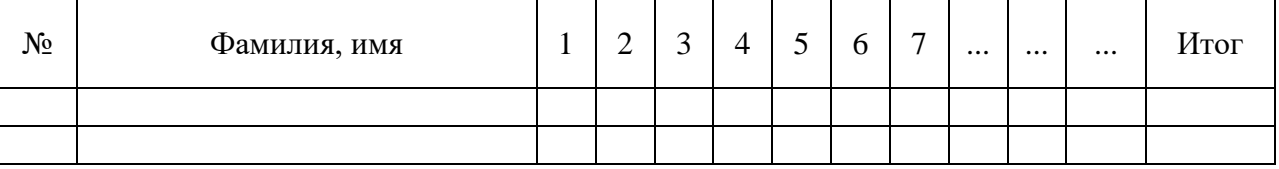

Оценка производится по 5-балльной шкале:

**"5" – отлично, "4" – хорошо, "3" – посредственно, "2" – плохо.**

#### **1.9. Цель и задачи программы**

Развитие инженерного мышления, конструкторских и изобретательских способностей ребенка с помощью познания основ мира электроники, компьютерных технологий и ТРИЗ. Важнейшая цель начального образования — создание прочного фундамента для последующего образования» развитие умений самостоятельно управлять своей учебной деятельностью. Это предполагает не только освоение опорных знаний и умений, но и развитие способности к сотрудничеству и рефлексии.

#### **Задачи**

*Обучающие (предметные):*

- создание условий для развития логического и алгоритмического мышления для каждого ребенка;
- формирование начальных знаний в области программирования;
- знакомство с языком программирования Pascal.

*Развивающие (метапредметные):*

- развитие алгоритмических и логических способностей;
- развитие познавательных умений, таких как поиск и выделение необходимой информации, самостоятельное создание алгоритмов деятельности при решении проблем поискового характера.

#### Воспитательные (личностные):

воспитание уважения к успехам и неудачам других ребят, воспитание воли и целеустремлённости, воспитание крепкого командного духа среди ребят.

# 1.10. Планируемые результаты

#### УЧЕНИК ДОЛЖЕН РАЗВИТЬ В СЕБЕ СЛЕДУЮЩИЕ НАВЫКИ:

- развитие логического и алгоритмического мышления;
- $\bullet$ знание основ синтаксиса PascalABC;
- умение писать грамотный код с самого начала обучения;
- знание основных управляющих конструкций;
- знание вспомогательных алгоритмов процедур и функций;
- умение работать в команде.

Учащиеся примут участие в олимпиадах по спортивному программированию городского и регионального уровня.

# 2. Содержание программы

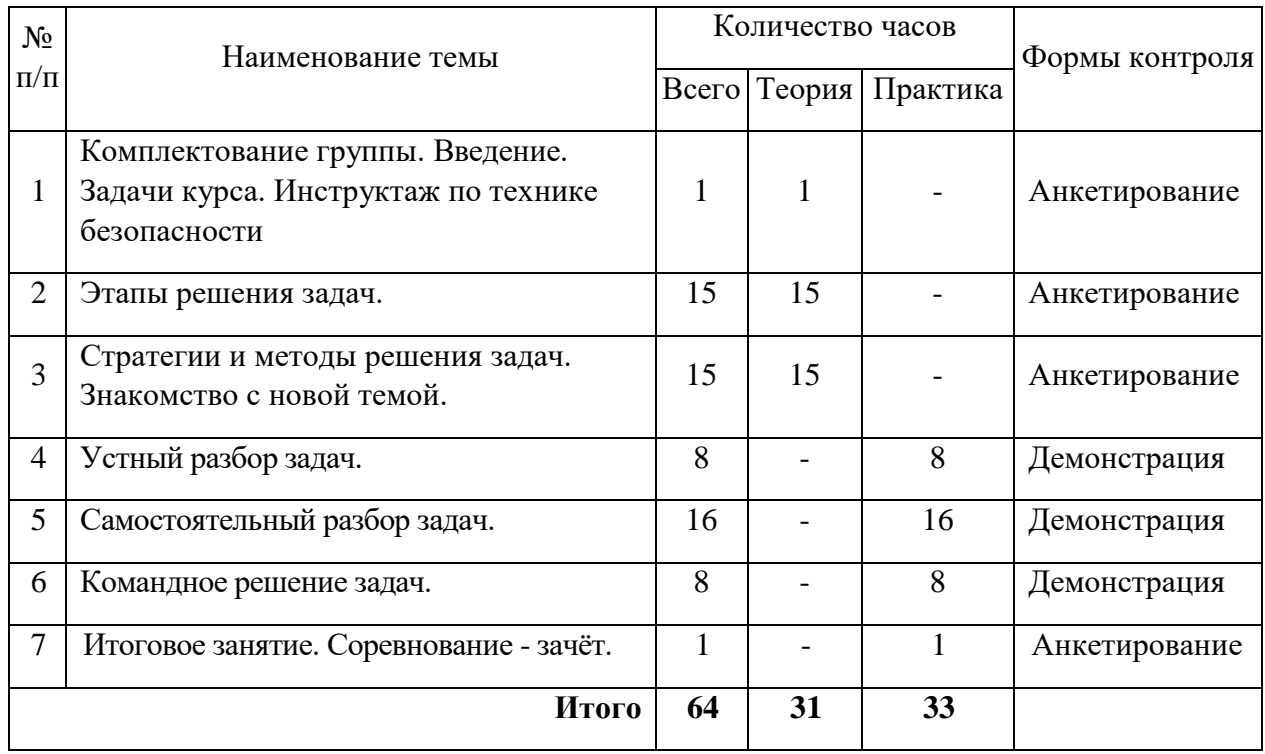

#### 2.1. Учебный план 1 год обучения (Уровень I)

#### Календарный учебный график

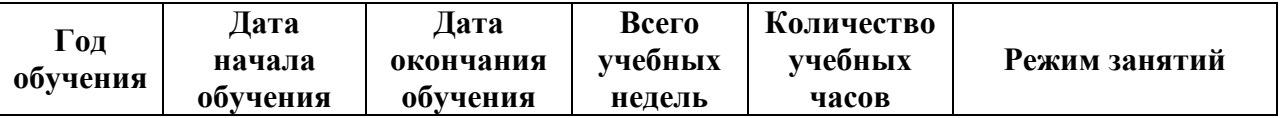

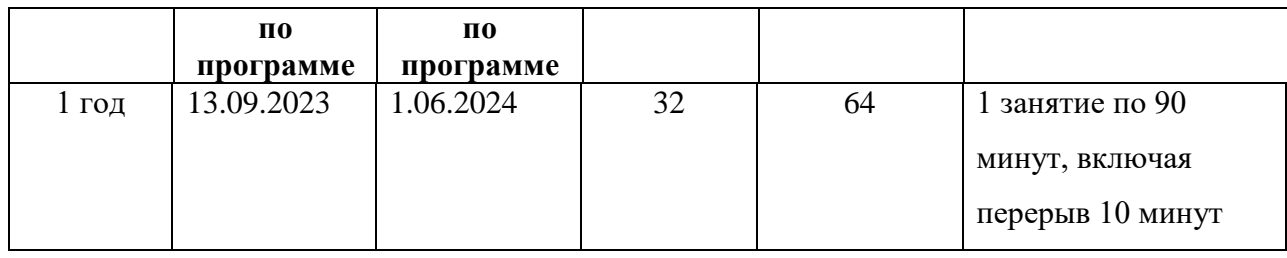

# **Рабочая программа 1 год обучения**

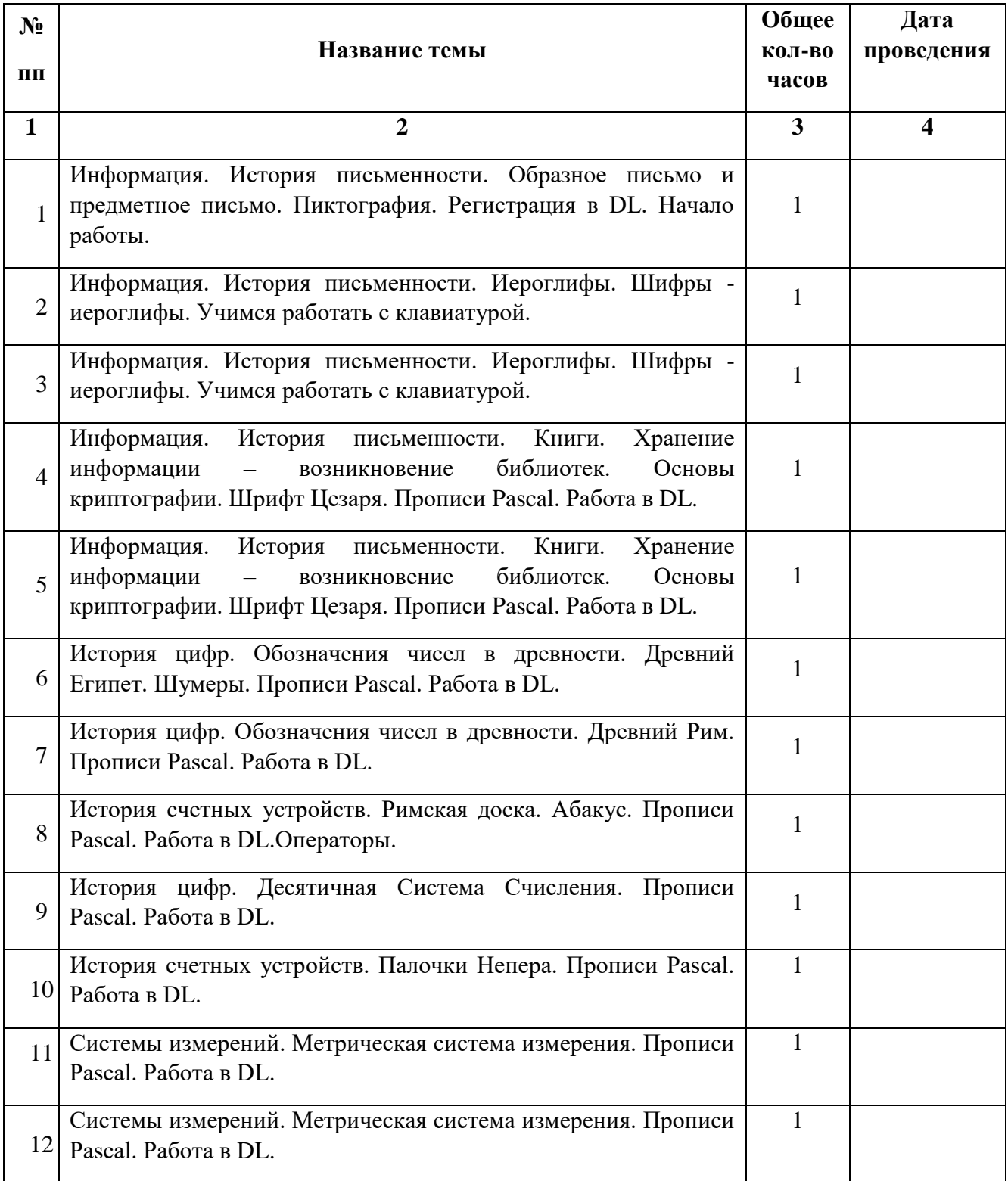

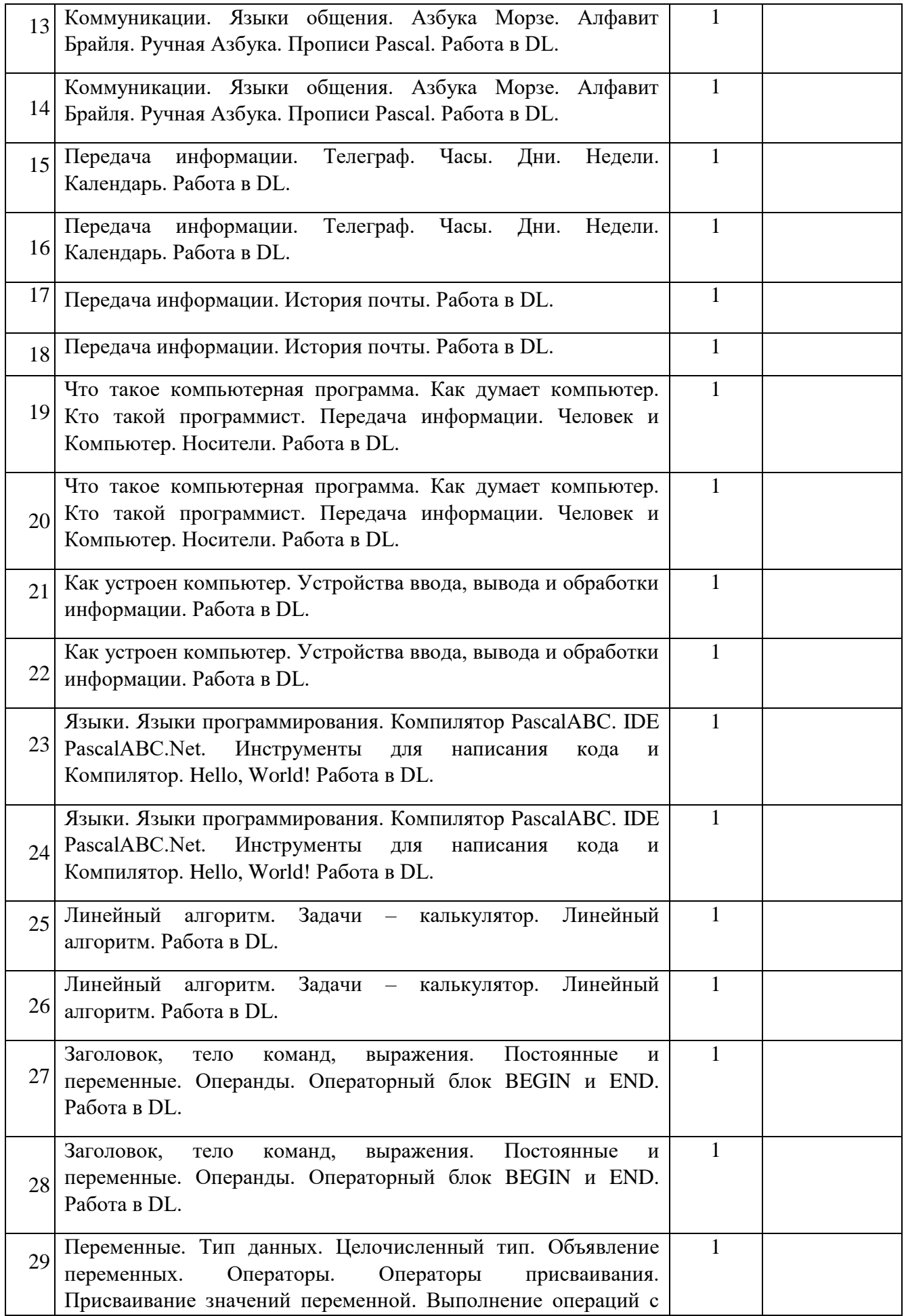

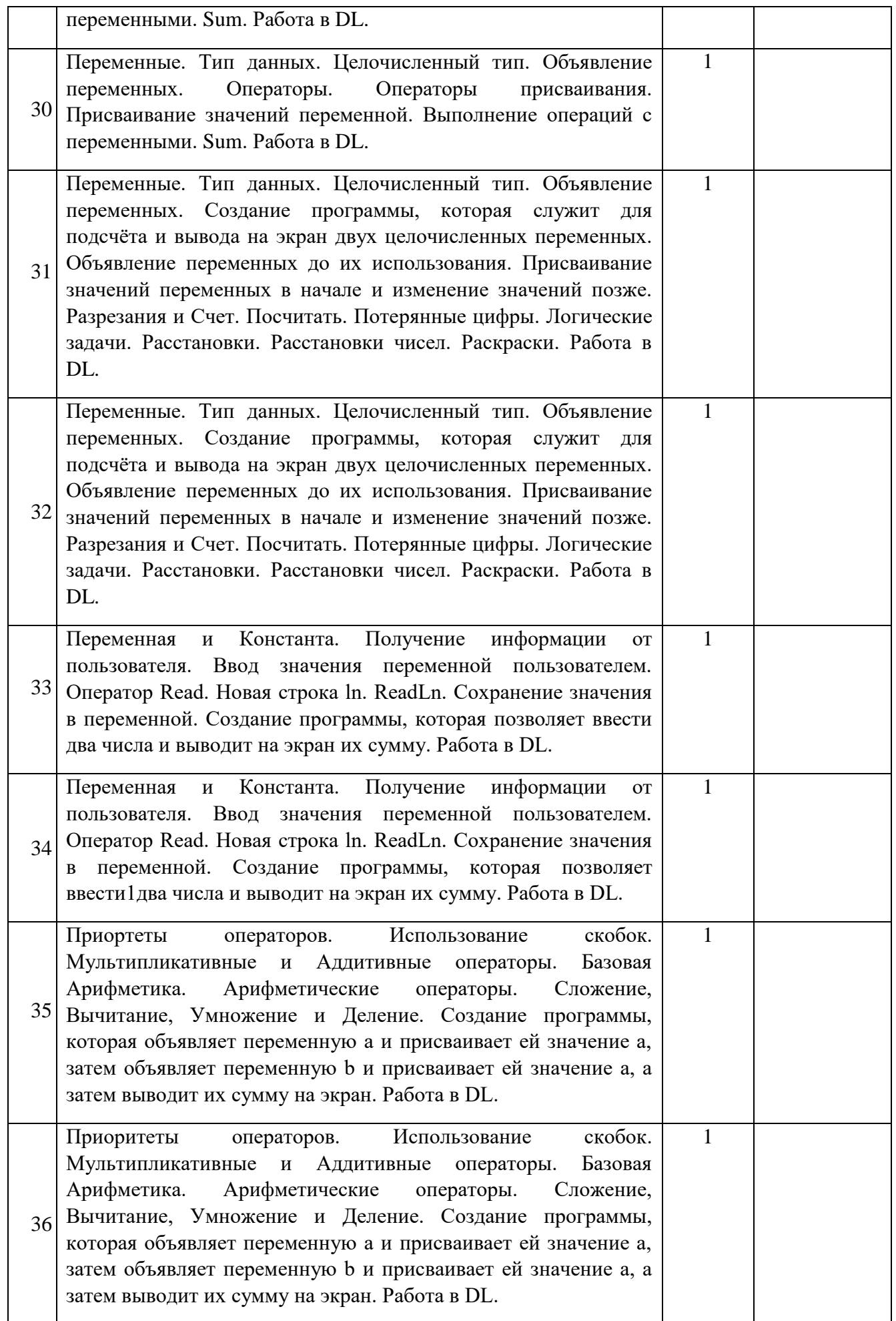

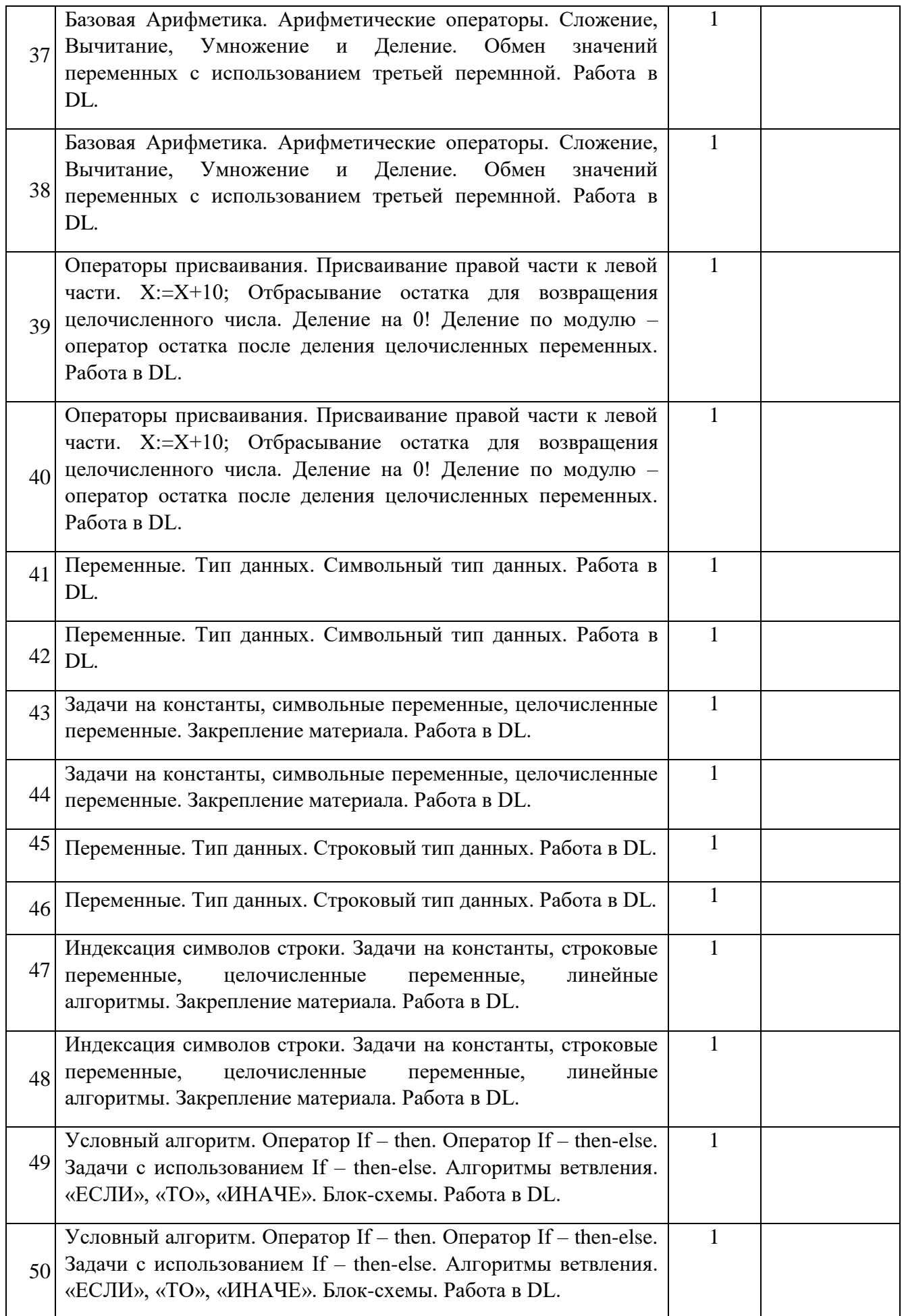

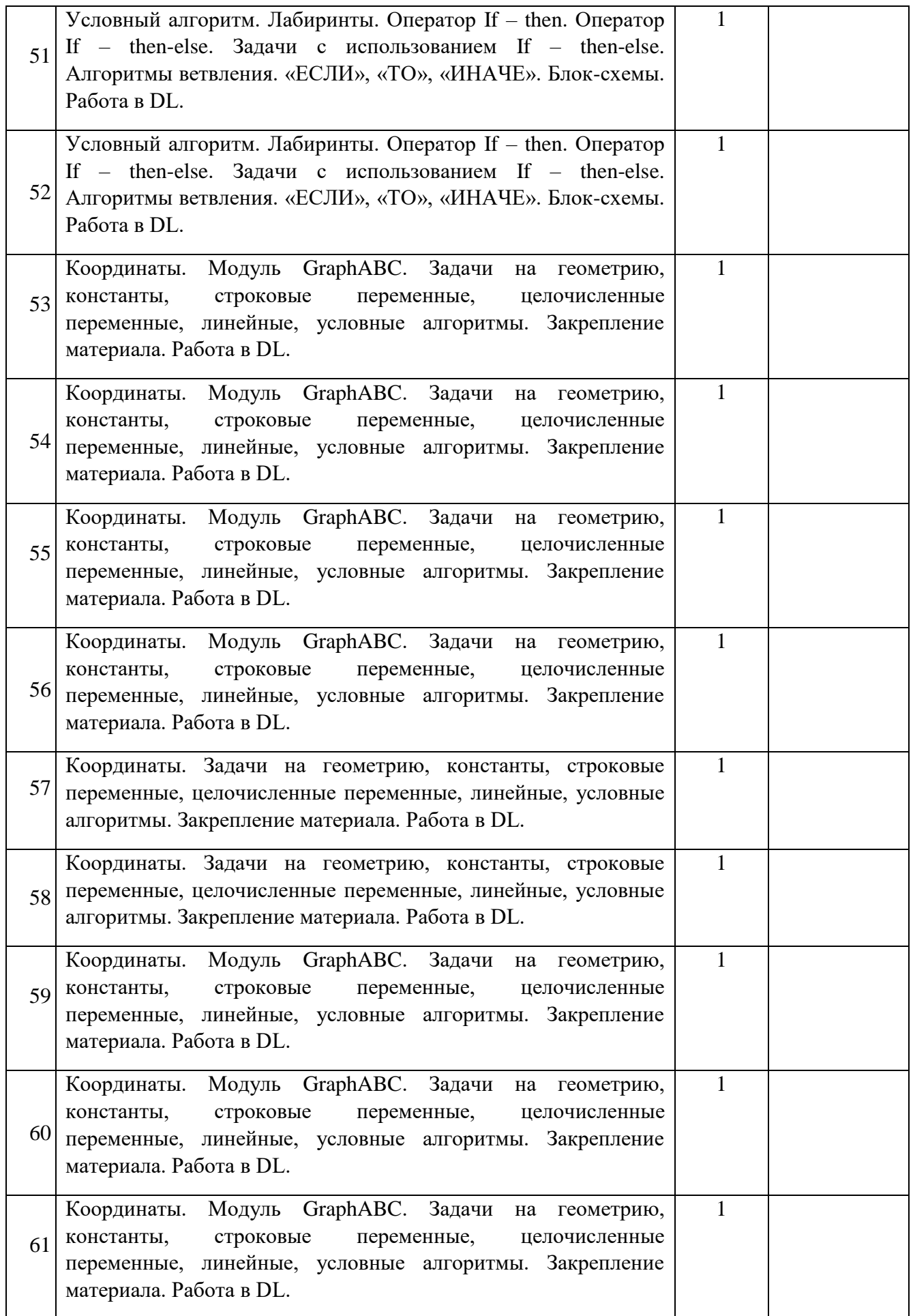

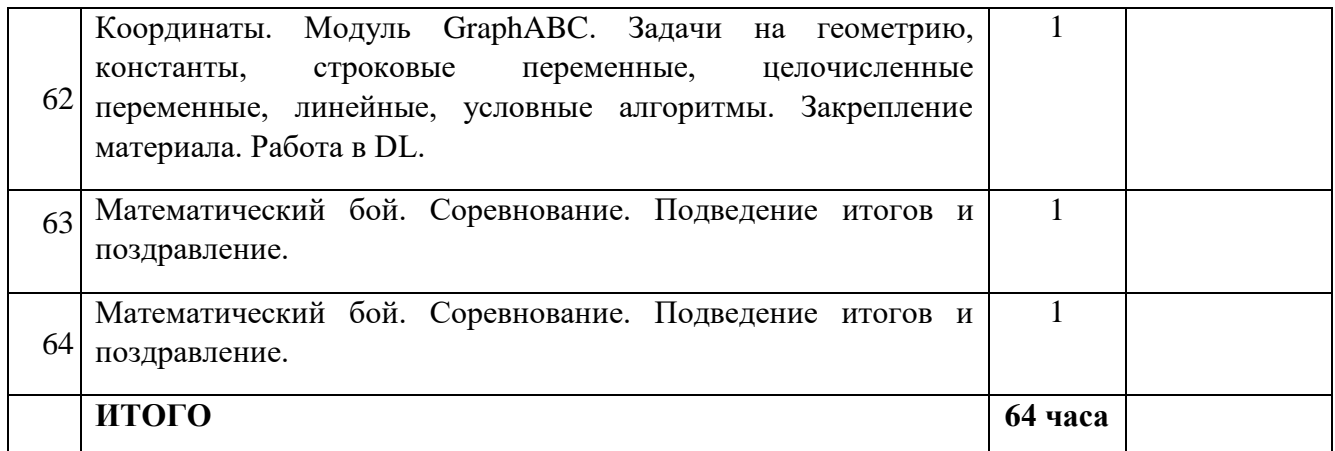

#### **2.2. Условия реализации программы**

Методическое обеспечение образовательной программы:

#### **Демонстрационный материал**

- Тематическая подборка презентационного материала по темам
- Примеры показательных результатов работающих программ

## **Материально-техническое обеспечение**

Для реализации данного курса требуется следующее оборудование:

- Проектор и экран для демонстрации учебного материала
- Компьютер (для педагога)
- 12 Raybook (для детей)
- Интерактивная доска

#### **2.3. Формы аттестации**

В рамках данной программы определены приоритетные формы и методы организации учебно-воспитательного процесса:

- классно-урочная система обучения с упором на практические занятия,
- элементы проектно-исследовательской деятельности,
- проведение экспериментов,
- соревновательные элементы.

#### **2.4. Оценочные материалы**

В процессе обучения используется следующие оценочные материалы:

- карты «Оценка результативности образовательного процесса» по итогам тем;
- карта «Оценка результативности выполнения собственного проекта» один раз в год;

## **2.5. Методические материалы Средства обучения**

#### **Демонстрационный материал**

• Тематическая подборка презентационного материала по темам *Материально-техническое обеспечение*

Для реализации данного курса требуется следующее оборудование:

- мультимедийный проектор (потолочное крепление), подсоединяемый к компьютеру преподавателя;
- интерактивная доска;
- акустические колонки, встроенные в мультимедиа-проектор.

# **2.6. Список литературы**

1. Абрамов, В. Г. Введение в язык паскаль / В.Г. Абрамов, Н.П. Трифонов, Г.Н.

Трифонова. - М.: Наука, 2018. - 320 c.

2. Абрамов, В. Г. Введение в язык паскаль. Учебное пособие / В.Г. Абрамов, Н.П.

Трифонов, Г.Н. Трифонова. - М.: КноРус, 2017. - 380 c.

3. Абрамов, С. А. Начала программирования на языке паскаль / С.А. Абрамов, Е.В. Зима. -

М.: Главная редакция физико-математической литературы издательства "Наука", 2016. - 112 c.